## Outil des Couleurs PDF - Télécharger, Lire

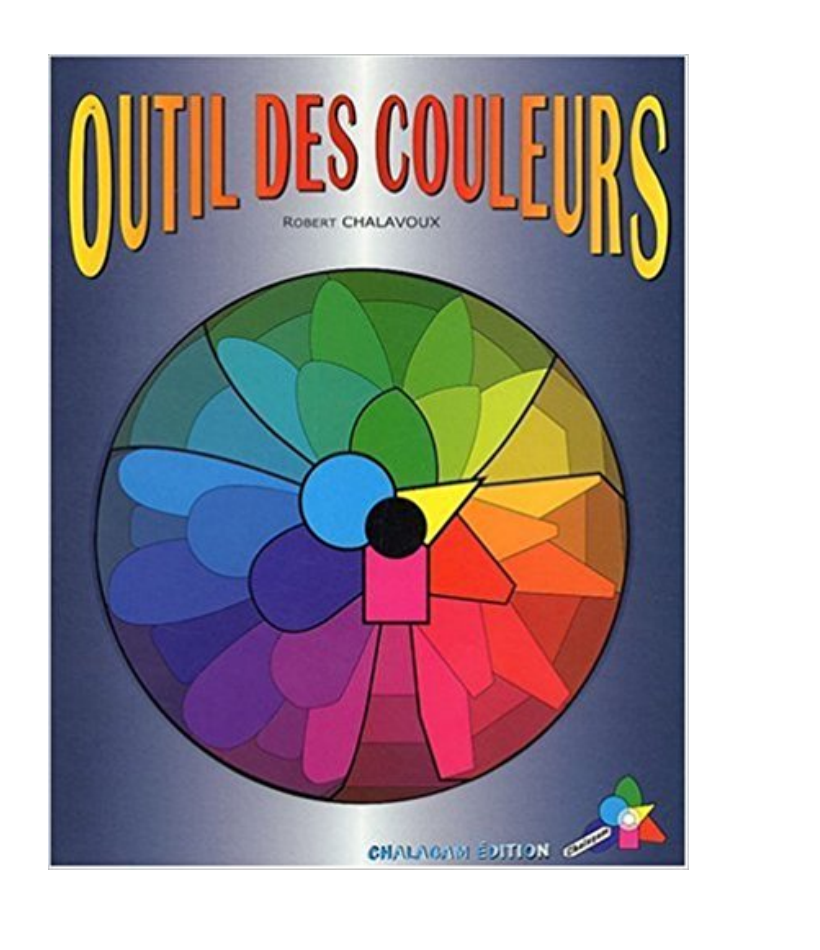

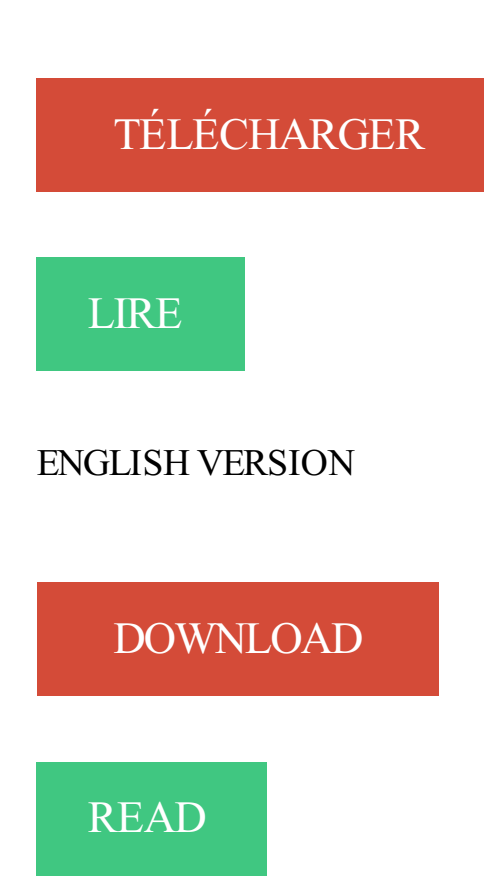

## Description

Apporte des connaissances sur la couleur et ce savoir libère l'artiste au moment où il peint, il n'est plus arrété par les problèmes pratiques innévitables qui gênent l inspiration. Ouvrage de base, il est une innovation dans le domaine de la couleur. Il intéressera aussi bien le néophyte que le spécialiste.

9 août 2012 . Problème: Lors de la sélection de l'outil "Zone de surbrillance" dans PDF Converter Professional 8 et du choix d'une couleur autre que celle.

Testez de nouvelles couleurs de peintures sur vos photos avant de peindre. Notre outil de colorisation de murs vous aidera à choisir votre peinture !

26 avr. 2017 . La pipette à couleur vous permet de sélectionner des couleurs dans la page courante. Cela marche comme une loupe au-dessus de la page,.

16 nov. 2016 . Coolors - Http5000. Coolors est un outil qui réunit plusieurs caractéristiques plutôt pratiques. L'interface affiche un écran de couleurs interactif.

Accès aux outils de couleur par le menu Outils « classique ». . Avec les outils Couleur, vous pouvez manipuler les couleurs de l'image de plusieurs façons :.

22 mai 2013 . Les couleurs sont une des choses les plus importantes sur le web. De bonnes . Découvrez Fontello, un outil pour mélanger et trier les polices.

11 mai 2017 . On ouvrait alors la fenêtre "Niveau de couleurs", on réglait la jauge de gauche à droite et le tour était joué. L'outil de densité est un pinceau.

17 mars 2016 . Si vous avez parfois du mal à trouver une palette de couleurs qui vous convient pour vos cartes ou vos graphiques, je vous conseille de jeter.

7 oct. 2014 . Hier a eu lieu la keynote de Adobe avec la présentation de nombreuses nouveautés disponibles avec les versions mises en ligne hier et ce.

Noté 5.0/5. Retrouvez Outil des Couleurs et des millions de livres en stock sur Amazon.fr. Achetez neuf ou d'occasion.

Affichez le Sélecteur de Formes puis définissez une forme d'outil (cf. le . le cliqué-glissé, le résultat définitif s'affiche avec une modification des couleurs et de la.

29 Oct 2015 - 6 min - Uploaded by TutoMotion10. Outil Remplacement de couleur || Cours photoshop cs6 - Duration: 4:20. DialecTuto 40 .

13 août 2012 . Avoir un bon design pour son site internet est une étape importante dans la mise en place de votre dispositif internet mais elle ne doit pas vous.

Verre incolore multicouche soufflé à la volée et travaillé à l'outil, couleurs vitrifiées en surface, fond dépoli. 370. Vase floriforme «Jade» H. 600 mm, 0 180 mm.

Cohesive Colors est une excellent outil pour aider à donner à vos palettes de couleurs une sensation uniforme. Si vous rencontrez des problèmes avec une.

Générateur de dégradés degrades lineaires generateur images gratuit designs couleurs générateur de dégradés degrade outil en ligne gratuit creer des.

La couleur de premier plan active . du haut, dans la palette d'outils, et la couleur.

Simple et efficace pour votre ergonomie et web design, le module de choix de couleurs génère des teintes, des contrastes et des thèmes de colorimétrie pour.

6 mai 2014 . L'outil de création de gradients pouvait être utilisé en deux fois pour créer . En français : http://www.geotests.net/couleurs/gradients\_inflex.html

27 août 2015 . Découvrez une sélection d'outils en ligne pour vous faciliter le choix des déclinaisons de couleurs pour votre projet de site internet.

16 oct. 2013 . Deux sites pour vous permettre de connaître la palette couleur d'une image . Color palette Generator: Cet outil se trouve sur le site CSSdrive.

10 févr. 2016 . Créez votre palette de couleurs grâce à ces outils et inspirations. Pour votre design de blog, choisissez 2 à 3 couleurs maximum.

Pour créer un dégradé avec plus de 2 couleurs, il suffit de double cliquer avec l'outil dégradé sur la ligne bleue située entre le carré et le cercle blanc.

Le réglage sélectif des couleurs dans Lightroom : comment régler la teinte, . Voyons maintenant le dernier outil à votre disposition dans ce panneau TSL :.

Optez pour Pantone pour vos inspirations couleur. Avec l'outil en ligne gratuit « Trouver une

couleur Pantone entrezla référence, le nom ou faites un choix dans.

Voici un outils très simple qui vous permet de bien choisir vos couleurs a utiliser dans XVM.xvmconf. ColorWizard – est une application flash qui génère tout un.

Outil Changeur de couleurs. \*\*\*. Permet de modifier la couleur d'un élément d'une photo tout en préservant. l'ombrage et la luminosité de la couleur originale.

5 nov. 2014 . En outre, le but de ces outils est de tester les valeurs de couleur et de voir si le régime de la couleur souhaitée par le propriétaire du Web est.

Cet Outil, avant tout visuel, permet d'entrer pleinement dans l'Univers de la couleur et de l'émotion qui lui est rattachée. Chaque couleur prend place sur une.

COLOR EXPLORER ONLINE; OUTILS COULEURS R-M; Logiciels R-M. OUTILS

COULEURS R-M. COLORMASTER. COLORTRONIC 2. COLOR EXPLORER.

Le simulateur déco Dulux Valentine donnera vie à vos plus belles idées. Chambres, cuisines, salons, vous avez désormais l'outil qu'il vous faut pour exprimer.

Avec la nouvelle application couleur CHROMATIC® réalisez votre projet peinture et trouvez l'ambiance déco idéale en quelques clics. Parcourez nos palettes.

11 déc. 2013 . SharePoint 2013: Outil de palette de couleurs (fr-FR). Nous pouvons modifier la palette de couleurs existante introduite dans SharePoint 2013.

Connaître l'outil couleur dans les diapositives Powerpoint (choisir et rappeler une couleur, système RGB ou TSL), utiliser l'outil pipette pour capturer une.

Sur Writer je voudrais récupérer des couleurs existantes sur un document . Sur la copie réalisée : Outil « Pipette à couleur » ( la 8e icône ?) :

Personnalisez votre projet déco avec nos outils en ligne : simulation peinture couleur et revêtements mur ou sol, calcul de la quantité de peinture, carrelage,.

23 août 2014 . Color Scheme Designer est un outil en ligne gratuit vous proposant des palettes à partir d'une couleur principale. Il vous suffit de choisir une.

La sélection "par couleur", cet outil permet de créer des sélections par couleur donc, et de pouvoir retrancher, ajouter, ou remplacer des couleurs de la sélection.

12 avr. 2017 . L'outil de couleur aide à créer et partager des palettes de couleurs d'une interface utilisateur. Il permet aussi d'avoir un aperçu de l'interface.

Tutoriel gratuit comment utiliser l'outil couleur dans photoshop CC pour plus de détail renseignez vous sur nos formations privée.

26 mars 2012 . Après avoir désaturé une photo pour faire du noir et blanc je suis allé dans le menu outil> outil de couleurs teinte et saturation cependant j'ai.

Cet article présente un outil de calcul, développé par le CSTC, qui permet d'évaluer et de prescrire les contrastes de couleur et de dimensionner la signalisation.

À l'aide de l'outil Couleurs > Balance des couleurs , commencez par modifier les Tons sombres de l'image. Répétez l'opération pour les Demi-teintes et pour les.

Vous êtes un professionnel : thérapeute, coach, conseiller en image, décorateur, acteur du développement personnel, accompagnant, aidant.et vous cherchez.

L'outil remplacement de couleur s'utilise comme l'outil pinceau ou l'outil tampon, il consiste à remplacer localement une couleur. Voici par exemple ce qu'on.

un générateur de couleurs, pour les créations web. . tout particulièrement. Bref un outil performant : Color Scheme Generator. Niveau : Professionnel.

Outil de géotraitement ArcGIS qui permet d'équilibrer les couleurs d'une mosaïque afin que les raccords de tuilage soient invisibles.

4 août 2008 . PENSEZ À UN OUTIL ET A UNE COULEUR! Puis descendeza nouveau. Descendez encore. Descendez encore. Vous pensez à un marteau.

Bonjour à tous, Je cherche un outil efficace me permettant de générer à partir d'une couleur de départ (#E2007A) les couleurs les plus en.

Un outil de gestion des couleurs est une application, que l'on trouve généralement en ligne et dans les logiciels d'édition d'image, qui est utilisé dans le but de.

Premier élément visuel perçu et mémorisé, la couleur est devenue un outil marketing de. Outils couleurs. Sikkens a développé des outils couleur performants pour aider efficacement les professionnels dans leur recommandations clients.

14 janv. 2013 . Issue de divers travaux de psychologues et comportementalistes à travers les âges, la théorie des couleurs se base sur l'observation des.

23 févr. 2017 . Il existe de nombreux outils afin de tester le contraste des couleurs que vous souhaitez utiliser, mais Hex Naw est probablement le plus.

La couleur est partout et paradoxalement les bases mêmes de ce phénomène sont souvent ignorées. Le Nouvel Outil des Couleurs, basé sur l'observation de la.

Utilitaire qui calcule la valeur d'une couleur dans différents systèmes de . Color Cop est un outil conçu pour capturer des couleurs et précisément leurs.

Le nouvel outil Sélecteur de couleurs en ligne de PPG propose des images améliorées des couleurs et des informations à propos de nos revêtements innovants.

De quelle couleur repeindre vos bureaux? Vous voulez que ce soit beau, mais si nous vous disions que vos choix chromatiques peuvent influencer les prises.

30 nov. 2016 . Vous cherchezà agencer et combiner des teintes ? Découvrez 19 générateurs de palette de couleurs pour choisir plus facilement vos.

L'affichage en fausses couleurs est une méthode basique de visualisation de . L'outil d'ajustement de la plage des couleurs est un outil spécial dont le but.

Explications mises dans mon 1ier tuto pour sélectionner une couleur bleu-foncé  $R = 32$  V= 79 B= 125. 1.Pour pouvoir sélectionner l'outil Pipette, il faut ouvrir une.

Pour aider à la lecture, le mode Syllabes en couleurs a été complété (demande d'Olivier). . Cette extension ajoute 2 boutons à la barre d'outils de Firefox.

11 avr. 2017 . Aujourd'hui, je vais vous parler de Color Tool, un outil qui va vous permettre en quelques clics de créer et partager vos palettes de couleurs,.

20 mai 2011. Vous pouvez remplacer jusqu'à quatre couleurs différentes en une seule opération. Choisissez Outils - Pipette (LibreOffice Draw et LibreOffice.

De nombreux outils web gratuits existent sur Internet pour tester les polices de caractère, accorder, mesurer et mémoriser les couleurs. Des aides bien utiles.

20 juin 2005 . L'outil des couleurs est une base simple et attrayante, en amont de toute étude spécifique sur la couleur. Il affine notre sens de la vision des.

29 juil. 2013 . Choisir ses couleurs dans la création graphique est une étape difficile, il faut que les couleurs véhiculent les valeurs choisis, qu'elles soient.

Tout simplement l'un des meilleurs outils que je connaisse. . récemment le nuancier RAL pour la Boite à Couleurs (PS: cet outil a été écrit par.

28 févr. 2017 . Découvrez notre Top 10 des générateurs de couleurs gratuits ainsi qu'une infographie sur la signification des couleurs pour vous aider à créer.

5 mars 2017 . Voici un petit utilitaire gratuit fort sympathique : Couleurs. Il vous permettra de récupérer n'importe quel couleur pour l'appliquer dans vos.

La boite à outil couleurs et/ou la boite à outil style de trait est grisée (désactivée). . autre couleur, changez de couche active et assignez-lui la couleur désirée.

20 mai 2015 . Pour remplacer une zone de couleur par une autre, il existe beaucoup de . et pourtant très interressant : l'outil Remplacement de couleur.

Indiquez dans l'espace réservé votre numéro de code couleur et voyezimmédiatement le

résultat. Un outil simple et efficace, facile d'utilisation, qui vous.

Citer ce dossier. Dominique Poirel, dir., Formes et couleurs dans les manuscrits, élaboration d'un outil, dans Le Médiéviste et l'ordinateur, 45, 2006 [En ligne].

22 oct. 2014 . J'ai fait un petit tour d'Internet pour concocter cette liste d'outils web qui pourront vous aider à choisir les plus belles couleurs pour votre site.

Vous pouvezégalement appliquer des couleurs personnalisées à vos images. . Menu du bouton Couleur ouvert à partir de l'onglet Format des Outils Image.

Créez et enregistrez vos choix de couleurs et vos projets; Découvrez nos nuances les plus. Utilisez cet outil pratique pour trouver la couleur de peinture qui s'y.

12 sept. 2014 . Découvrez des outils en ligne vous permettant de créer des palettes de couleurs pour votre identité graphique.

PERSONNALISER UN THÈME CHANGER LES COULEURS DU THÈME Activez l'onglet Mise en page et cliquez sur l'outil Couleurs du thème Thèmes. visible.

Outil des couleurs, Robert Chalavoux, Chalagam Eds. Des milliers de livres avec la livraison chez vous en 1 jour ou en magasin avec -5% de réduction .

29 sept. 2015 . Je vous propose trois outils pour choisir ou tester des couleurs qui respecteront un contraste suffisant pour garantir l'accessibilité de vos.

Outil pour calculer le code couleur d'une résistance. Les composants électroniques, comme les résistances, ont leurs valeurs désignées par un code couleurs et.

Pipette est, comme son nom l'indique, un petit outil de création graphique qui vous permet d'extraire des couleurs n'importe où sur votre bureau, et d'en.

Codes couleur HTML fournit des outils de couleur gratuits pour trouver les codes HTML pour vos sites web. Le tableau de couleurs HTML et la sélection de.

25 avr. 2016 . Que vous soyez graphiste ou non, le choix d'une palette de couleurs, pour un projet Web peut parfois être ardu. En fait, pour certains,.

Code couleur des résistances. La valeur d'une résistance est donnée par les valeurs correspondant aux couleurs des 2 ou 3 premiers anneaux, l'anneau.

Découvrez le simulateur de couleurs Tollens, un outil performant et innovant pour appliquer les couleurs de votre choix sur vos photos personnelles ou les.

9 nov. 2015 . Pour créer une couverture ou une mise en page harmonieuse, il est intéressant d'appliquer au texte une des couleurs de la photo. L'outil.

23 juin 2014 . Pour optimiser le design des présentations PowerPoint, le choix des palettes de couleurs peut amener une différence déterminante.

Unique Creativ 4mm Eyelets with Toolsin Assorted Colours for sale at Walmart Canada. Shop and save Office, Crafts & Party Supplies online for less at.

Difficile de recherche par les couleurs pour votre intérieur ? Utilisez notre outil de coloration. Téléchargez une photo de votre intérieur, puis colorez-le en un clin.

13 janv. 2006 . Télécharger La Boite à Couleurs : Obtenir les valeurs de la couleur d'un . place dans la trousse à outils des graphistes, aux côtés de ColorPic,.

Les couleurs que vous découvrez sur Behr.com peuvent ne pas correspondre aux couleurs appliquées sur votre surface. Pour obtenir une vraie représentation.

Outils de présentation mise en couleurs. Les différentes collections de teintes Sto sont présentées sous forme d'éventail, outil pratique qui permet un rapide.

Outils et utilitaires pour webmaster. nous mettons à votre disposition un outil gratuit qui vous permettra de trouver le code hexadecimal d'une couleur.

Grâce aux recherches Caparol sur les résines, au choix des pigments et à l'introduction de nouveaux colorants, ce nuancier offre des couleurs encore plus.

24 nov. 2014 . Sur votre image, vous avez besoin d'utiliser la couleur d'un point particulier de

l'image. Seulement, vous n'arriver pas à trouver exactement la.

14 janv. 2005 . Est-il possible de changer ces couleurs et de choisir celles que l'on veut? .

Lorsque j'utilise l'outil dégradé de ma palette d'outils je n'arrive.

Dans cette section, nous fournissons des lignes directives et recommandations à propos du contraste de couleur dans vos matières de manuels de cours.

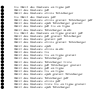